### **Formalization of Software Models for Cyber Physical Systems**

### Sandeep Neema\*, Gabor Simko, Tihamer Levendovszky, Joseph Porter, Akshay Agrawal, and Janos Sztipanovits

Institute for Software Integrated Systems **Vanderbilt University** Email: sandeep.neema@vanderbilt.edu

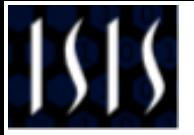

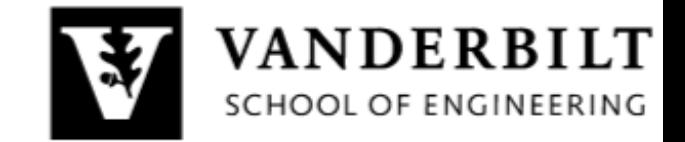

# Agenda

- **Context & Motivation**  $\bullet$
- Background  $\bullet$ 
	- ESMoL Design Toolchain
	- Semantic Backplane
- Formalization of ESMoL
	- Structural Semantics
	- Behavioral Semantics
	- Model Verification
	- Code Verification
- Case Study
- **Results & Conclusion**  $\bullet$

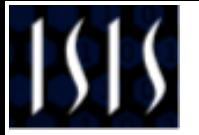

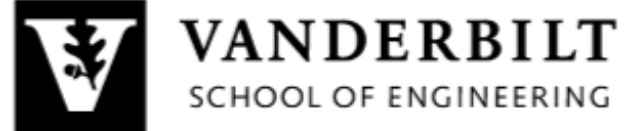

Cyber Physical Systems

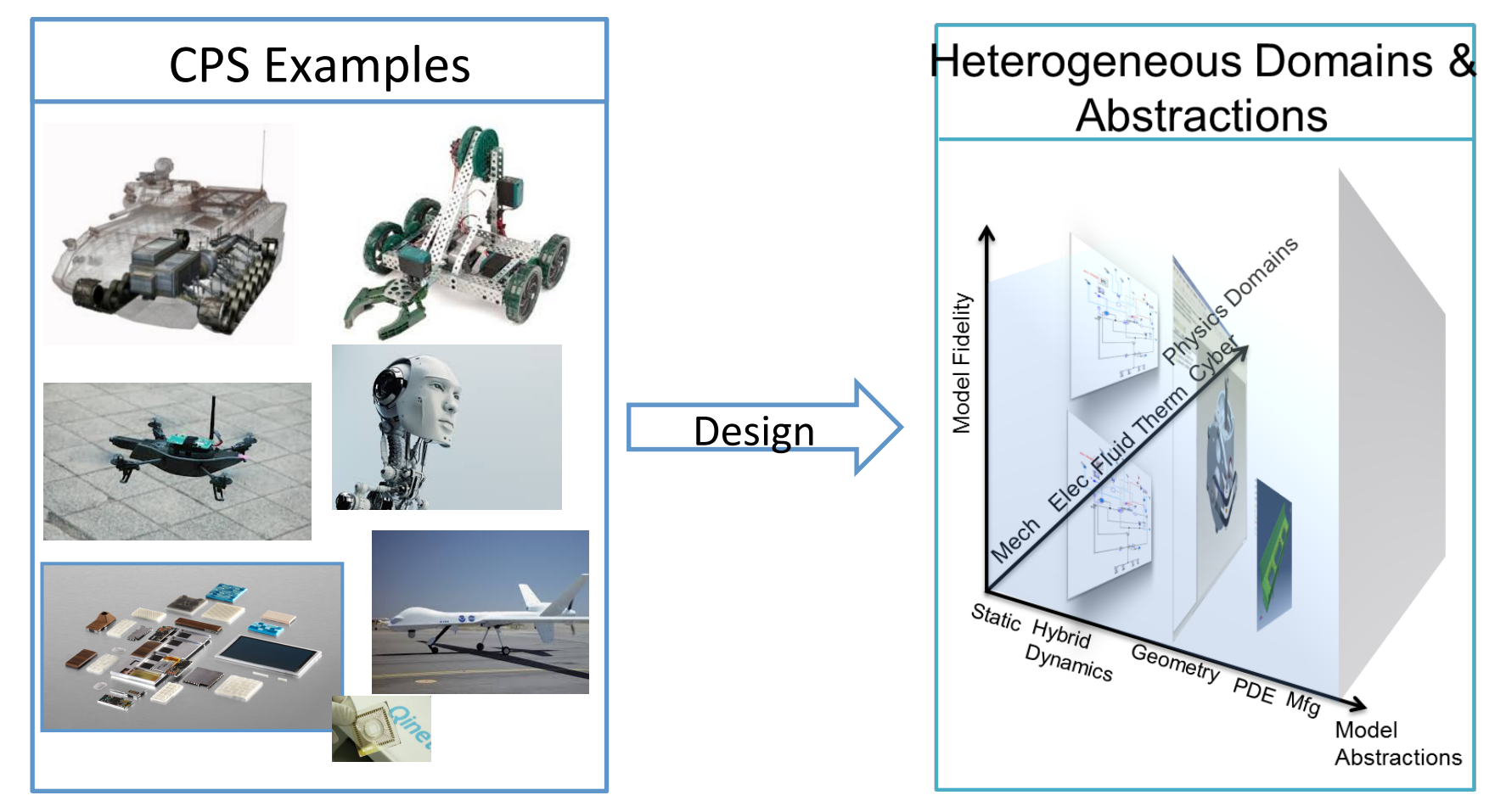

- CPS are mechatronic systems, characterized by tight integration between computational, communication, and physical components
- Design of CPS involve heterogeneous domains, involve multiple abstractions, and multiple models with varying fidelities

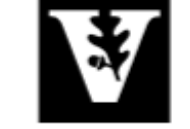

VANDERBILT

SCHOOL OF ENGINEERING

CPS Design Toolchains : OpenMETA

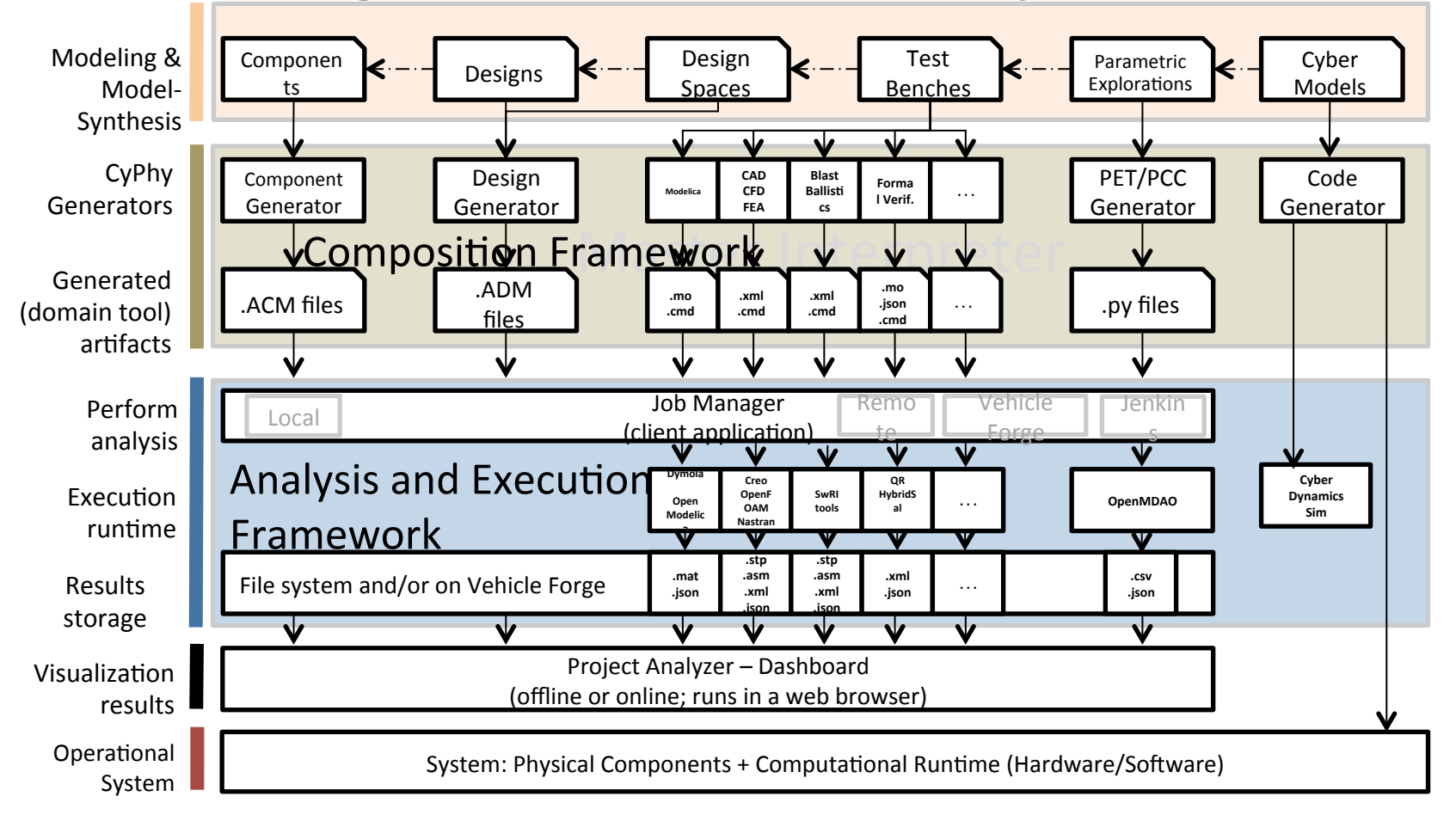

• CPS Design toolchains are complex, involve many different models, modeling languages, model transformations, and semantic domains

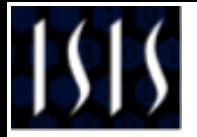

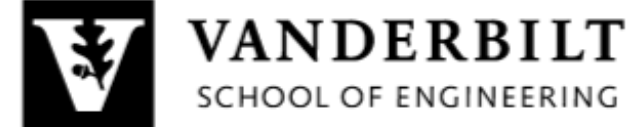

# Formalization of CPS Toolchains

Provable Correctness of CPS depends on many factors:

- Correctness of Modeling Language(s)
- Correctness of Model Transformation Tools
- Correctness of Models
- Correctness of (auto-generated) Software
- Correctness of Runtime

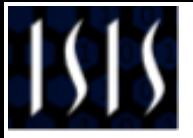

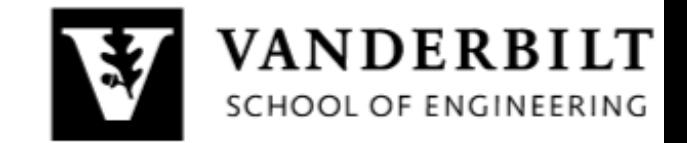

# Agenda

- Background  $\bullet$ 
	- ESMoL Design Toolchain
	-
- -
	-
	-
	-
- 
- 

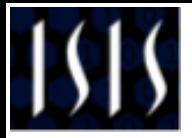

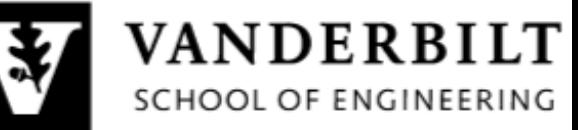

**Embedded Systems Modeling (ESMoL) Toolchain** 

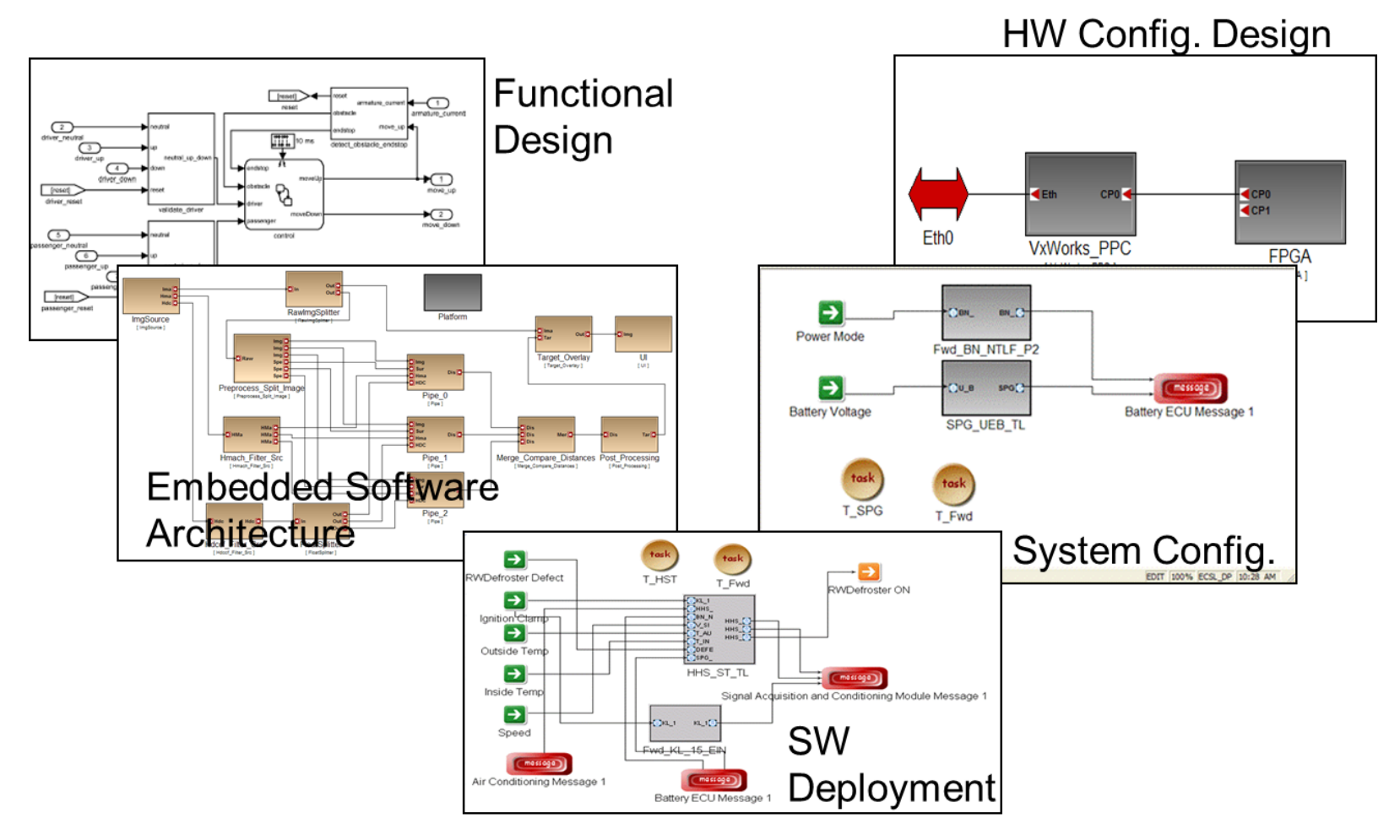

• ESMoL is a toolchain for design, simulation, analysis and synthesis of controllers

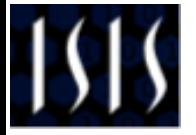

# **ESMoL Example:**

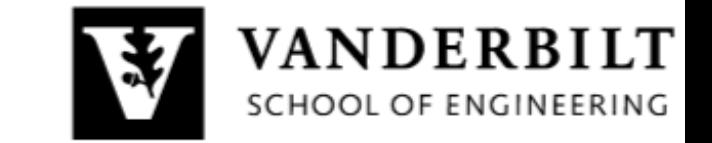

### Quadrotor Software

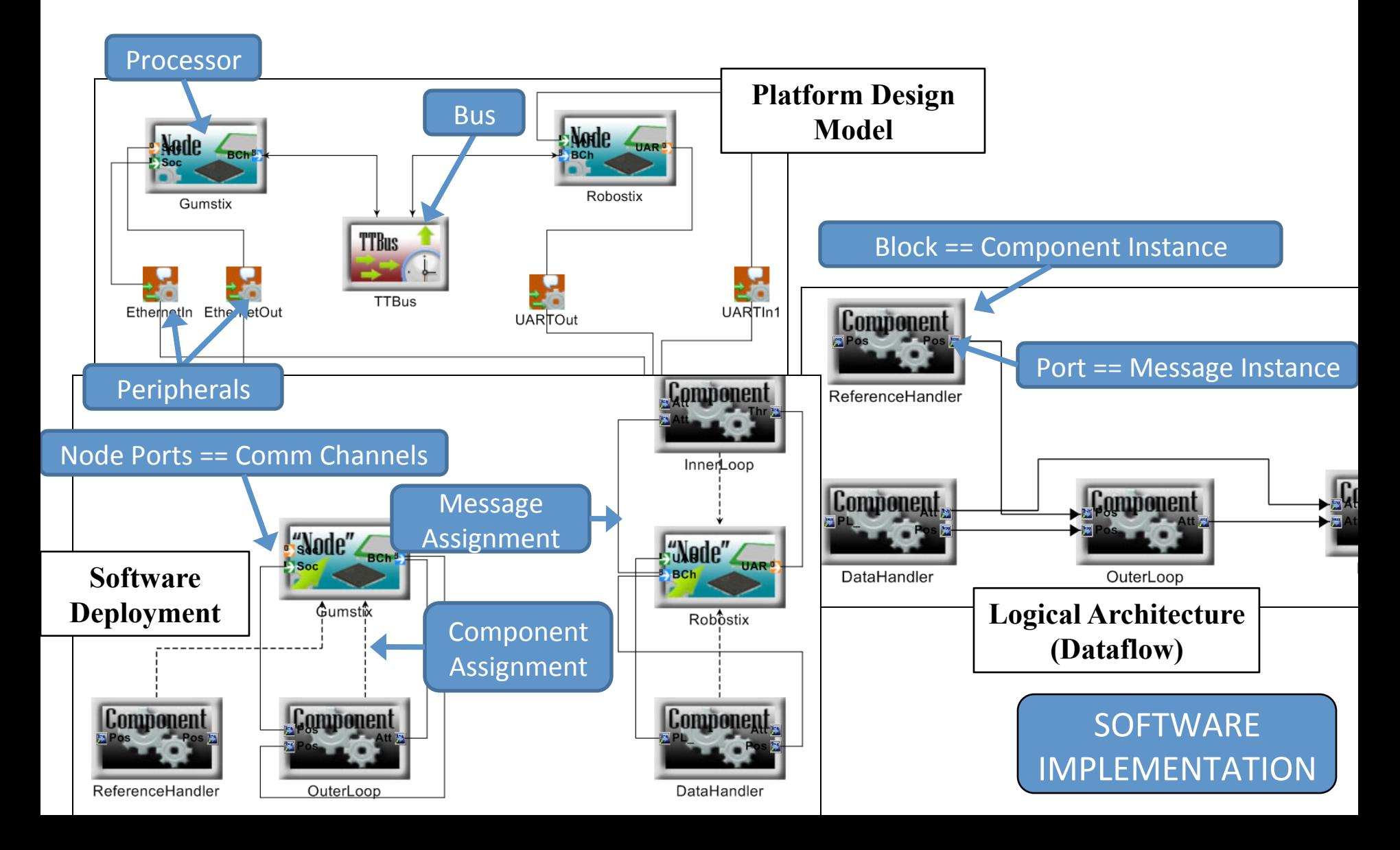

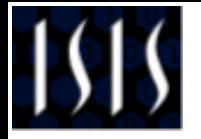

# **ESMoL Use case:**

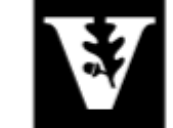

VANDERBILT

SCHOOL OF ENGINEERING

## Simulation with TrueTime

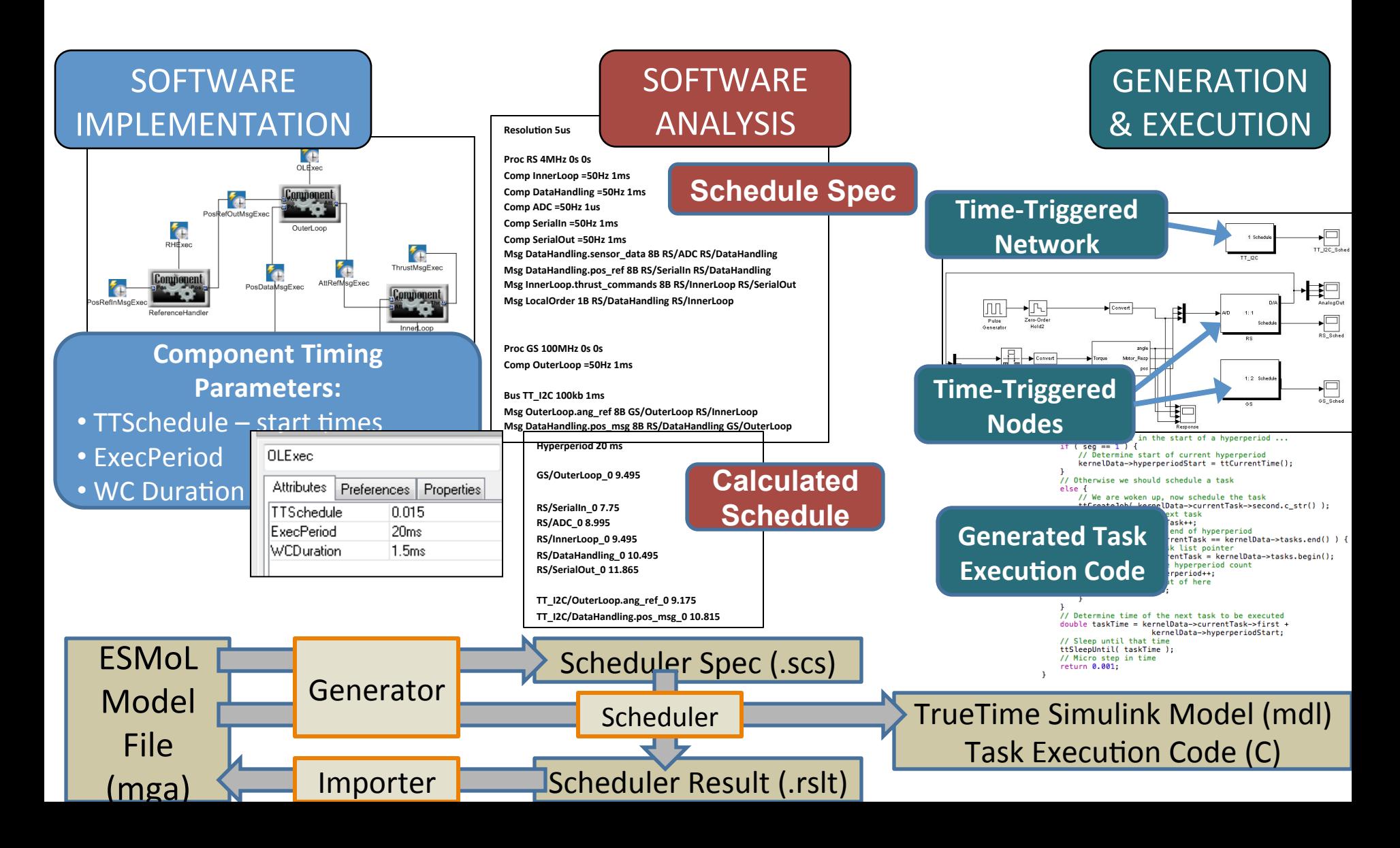

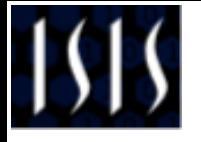

**Semantic Backplane** 

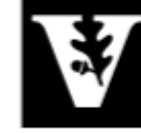

VANDERBILT SCHOOL OF ENGINEERING

### **Specification Layers**

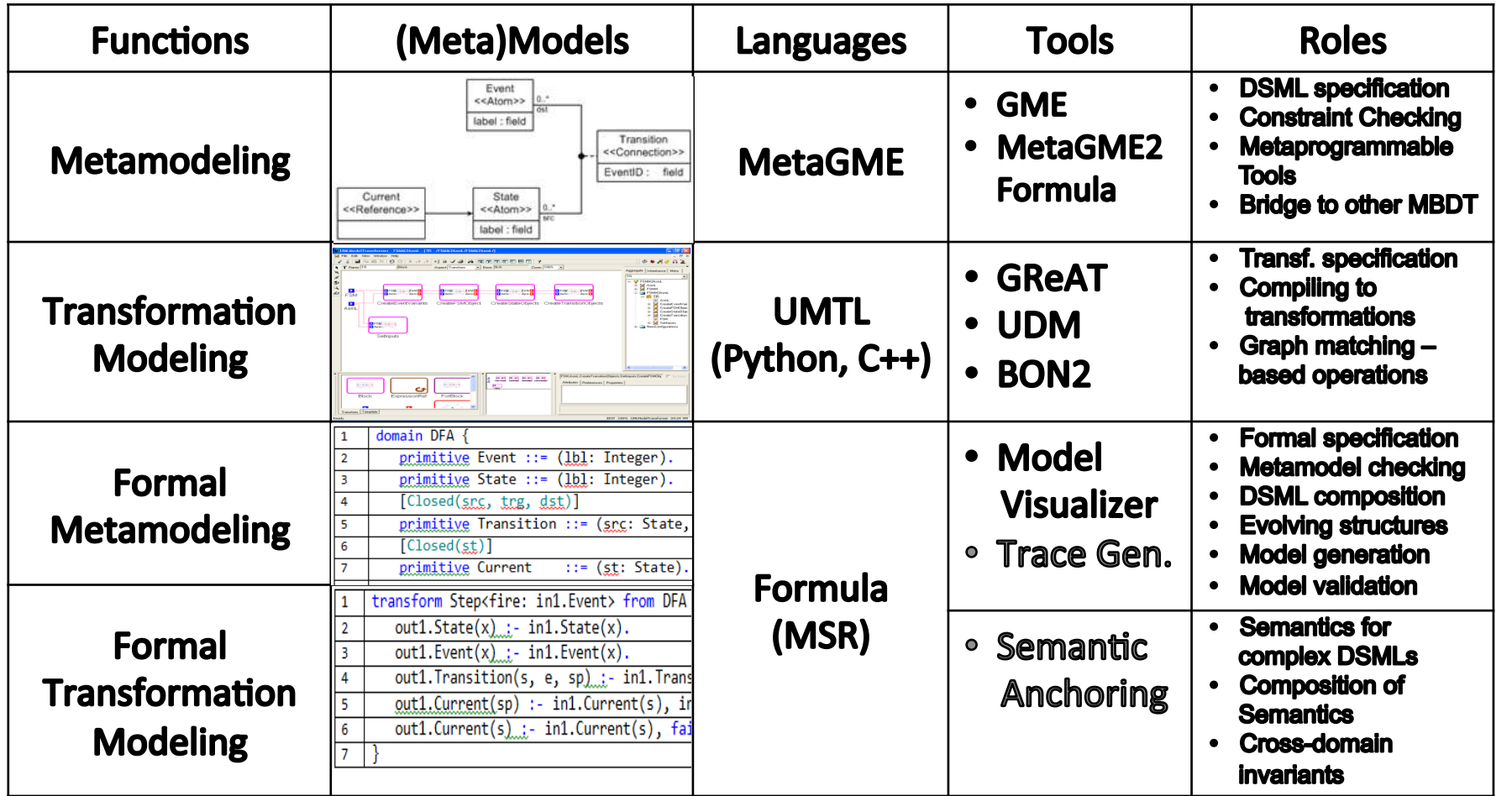

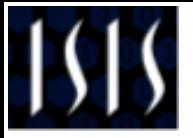

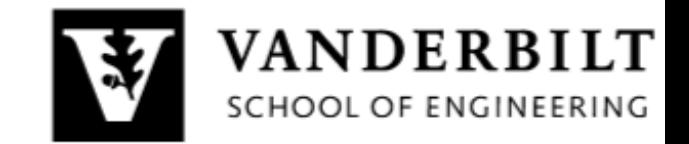

# Agenda

- 
- Background  $\bullet$ 
	-
	- Semantic Backplane
- -
	-
	-
	-
- 
- 

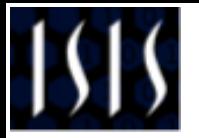

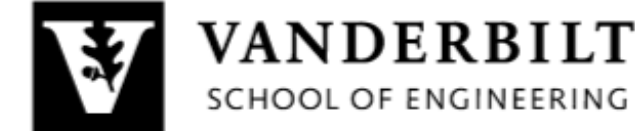

### **Formalization of Structural Semantics**

 $L = \langle Y, R_Y, C, \left( \left[ \begin{array}{c} \end{array} \right] \right)_{i \in J}$  $D(Y, C) = \{ r \in R_Y \mid r \in C \}$  $\bigcup$  :  $R_{Y} \mapsto R_{Y'}$ 

**Key Concept: DSML syntax is understood as a constraint** system that identifies behaviorally meaningful models. *Structural semantics provides mathematical formalism for interpreting models as well-formed structures***.** 

- *Y:* set of concepts,
- $R_Y$ : set of possible model realizations

*C:* set of constraints over  $R_Y$ *D(Y,C):* domain of wellformed models

[ ]: interpretations

Jackson & Sz. '2007 Jackson, Schulte, Sz. '2008 Jackson & Sz. '2009

**Structural Semantics** defines modeling domains using Algebraic Data Types and First-Order Logic with Fixpoints. Semantics is specified by Constraint Logic Programming.

#### Use of structural semantics:

- $x \in D$ • Conformance testing:
- Non-emptiness checking:  $D(Y, C) \neq \{nil\}$
- DSML composing:
- Model finding:
- Transforming:

 $D_1 * D_2 | D_1 + D_2 | D'$  includes D  $S = \{s \in D | s | = P\}$  $m' = T(m); m' \in X; m \in Y$ 

#### **Microsoft Research Tool: FORMULA**

- Fragment of LP is equivalent to full first-order logic
- Provide semantic domain for model transformations.

#### **Explicit Methods for Specifying** VANDERBILT SCHOOL OF ENGINEERING **Behavioral Semantics 1/2**

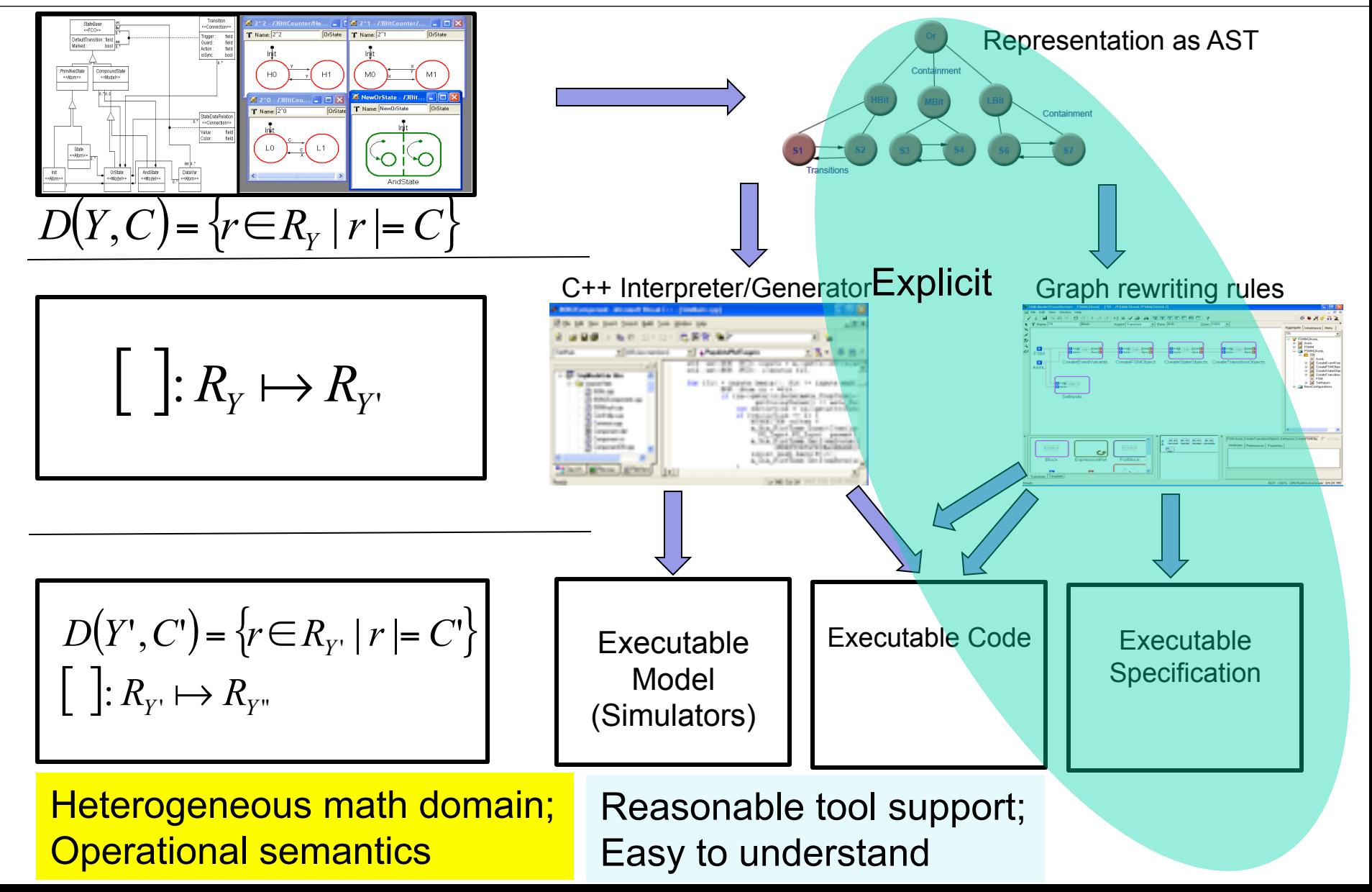

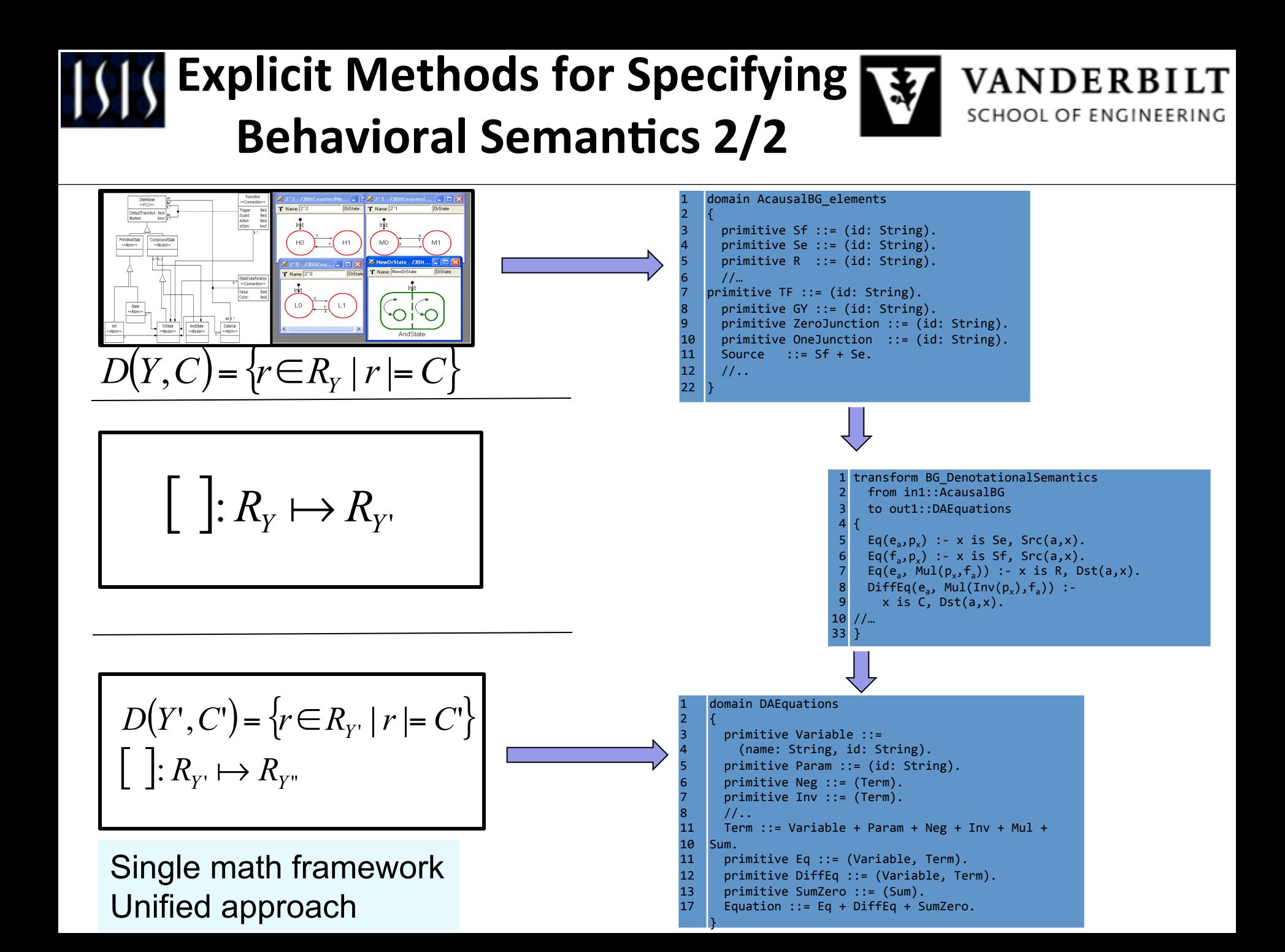

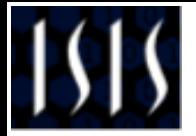

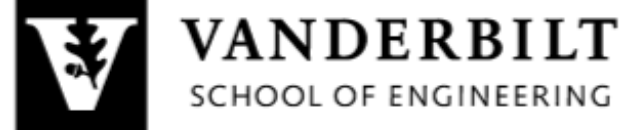

Semantic Backplane Use Cases

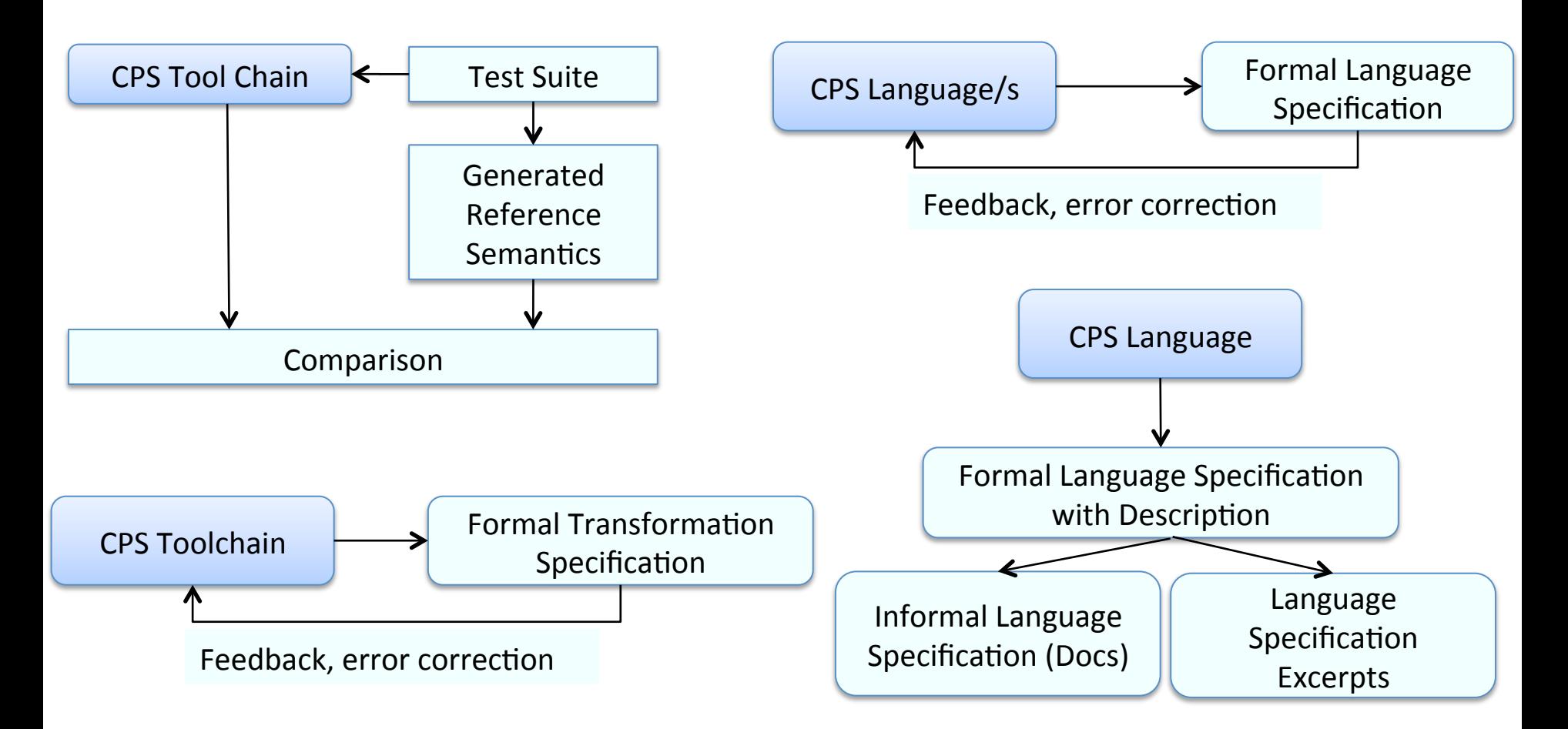

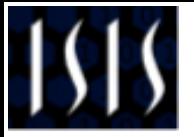

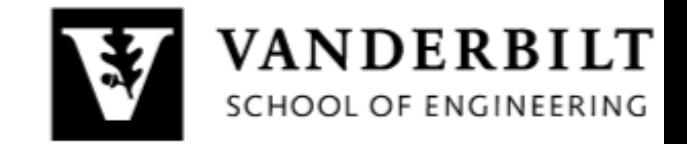

# Agenda

- 
- -
	-
- **Formalization of ESMoL**  $\bullet$ 
	- Structural Semantics
	- Behavioral Semantics
	- Model Verification
	- Code Verification
- 
- 

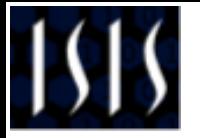

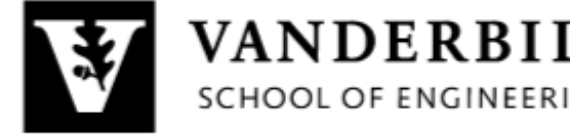

# Formalization of ESMol

- Structural semantics of Stateflow sublanguage of ESMoL
- Behavioral semantics of Stateflow sublanguage of ESMoL
- Formal verification of Stateflow models using NuSMV
- Formal verification of code-generated from ESMoL-Stateflow

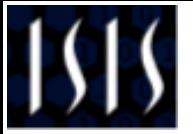

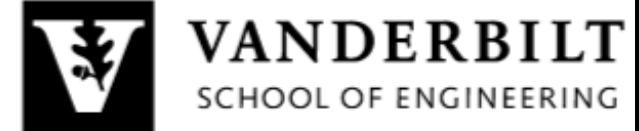

# ESMoL - Structural Semantics

- State ::= new (name: String, decomposition: {OR, AND}, entryAction: String, duringAction: String, exitAction: String, order: Integer).
- StateContainment ::= fun (State => State + Subsystem).

Transition ::= new (name:String, src: Transition Source, dst: Transition Destination, quard: String, condition action: String, transition action: String, order: Integer).

#### Terms Structural validity Rules

- valid transition  $(T)$  :- T is Transition, StateContainment (T.src, P), StateContainment (T.dst, P).
- valid transition (T) :- T is Transition, StateContainment (T.src, P1), StateContainment (T.dst, P2), StateContainment (P1, P2).
- valid transition  $(T)$  :- T is Transition, StateContainment (T.src, P1), StateContainment (T.dst, P2), StateContainment (P2, P1).
- invalid Transition (T) :- T is Transition, no valid transition (T).

#### MAAB Structural validity Rules

```
contains at least two substates (X) :-
   StateContainment(Y, X),
   StateContainment(Z, X), Y := Z.
Invalid db 0137 :- X is State,
X.decomposition=OR, no
contains at least two substates (X).
```
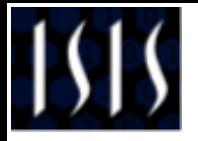

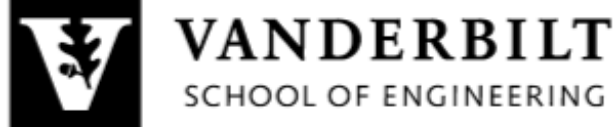

# ESMoL – Behavioral Semantics

- Translational Semantics: Mapping of the modeling language to a formal domain that has pre-defined operational semantics
- ESMoL Stateflow  $\rightarrow$  Mathworks Stateflow (operational semantics: Hamon and Rushby, 2007)

map (S, Stateflow.state(name, comp, entryAction, duringAction, exitAction, onAction, order))

:- S is Signalflow.State,  $name = S.name$ , map(S.entryAction, entryAction), map(S.duringAction, duringAction), map(S.exitAction, exitAction),  $onAction = null,$ map(S.decomposition, comp),  $order = S. order.$ 

### State mapping Transition mapping

map(T, Stateflow.transition(src, dst, event, quard, conditionAction, transitionAction,  $order()$ 

```
:- T is Signalflow. Transition,
map(T.src,m src),map(T.dst, m dst),
map(T.trigger, m event),
map(T.guard, guard),
map(T.conditionAction, conditionAction),
map(T.transitionAction,transitionAction),
order = T.cnder.
```
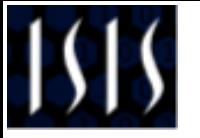

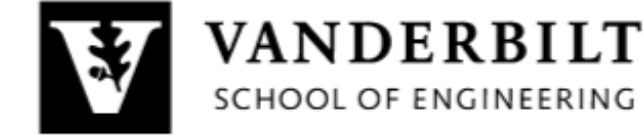

# **ESMoL - Model Verification**

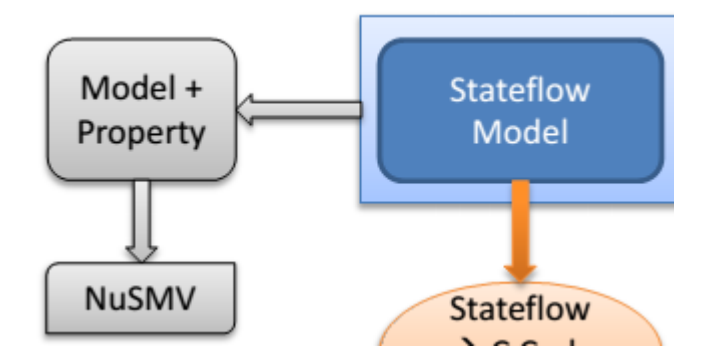

• Leverages automated translation from **Stateflow to NuSMV** reported in publication by Miller, Whalen, and Cofer.

G ((key position>1 & engine running<1)  $\rightarrow$ X (Ignition Logic.engage starter=1) )

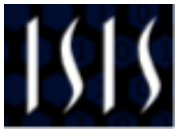

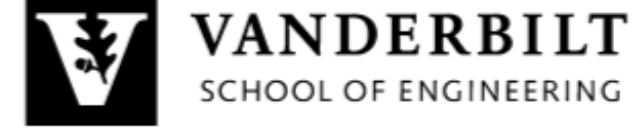

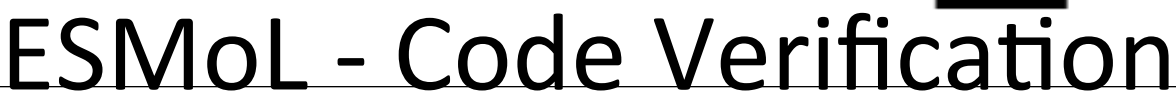

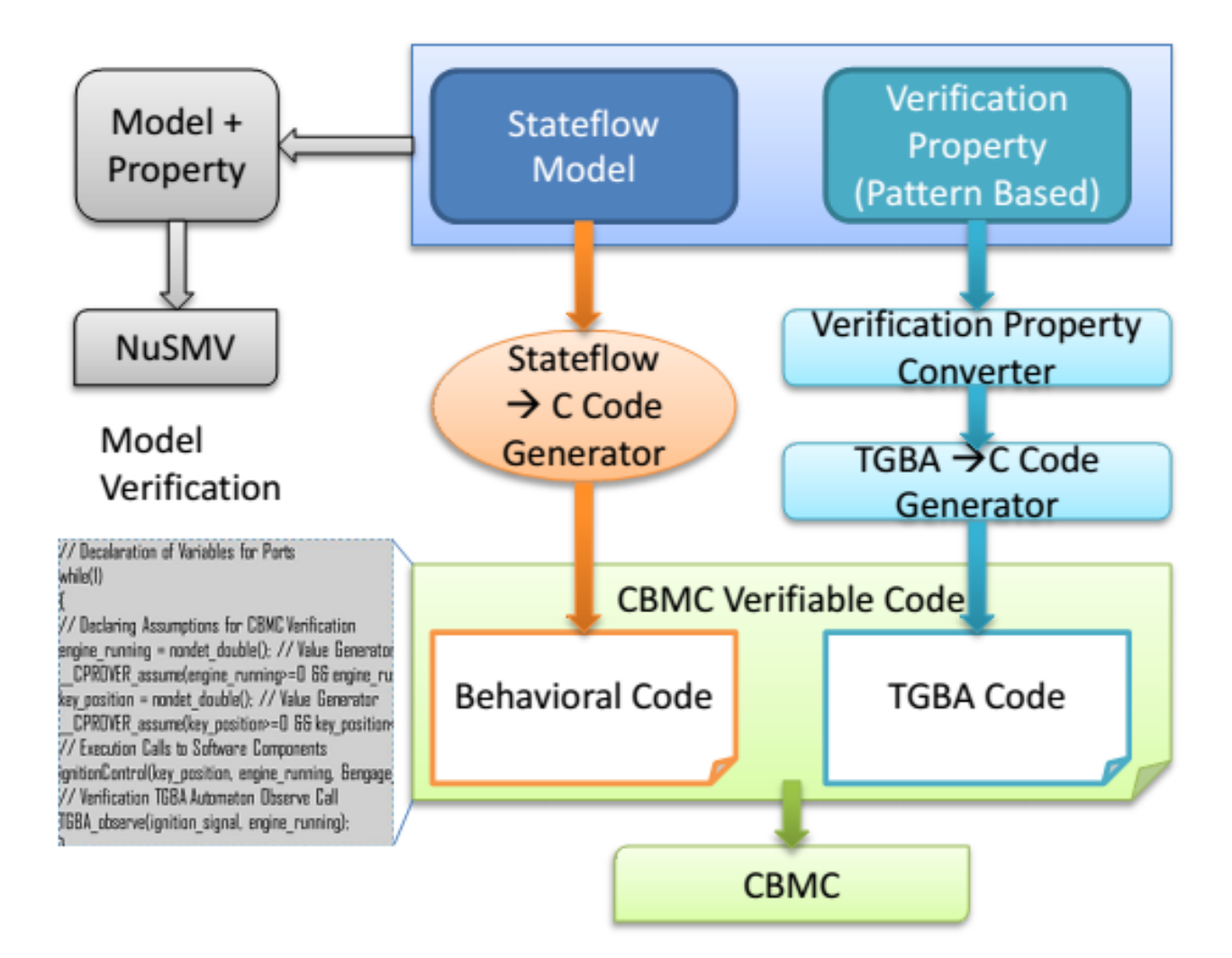

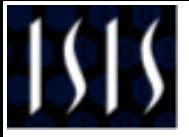

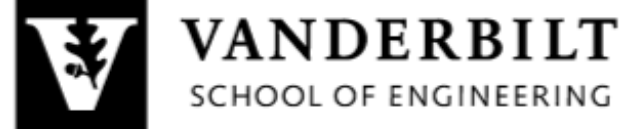

# **Property Specification Templates**

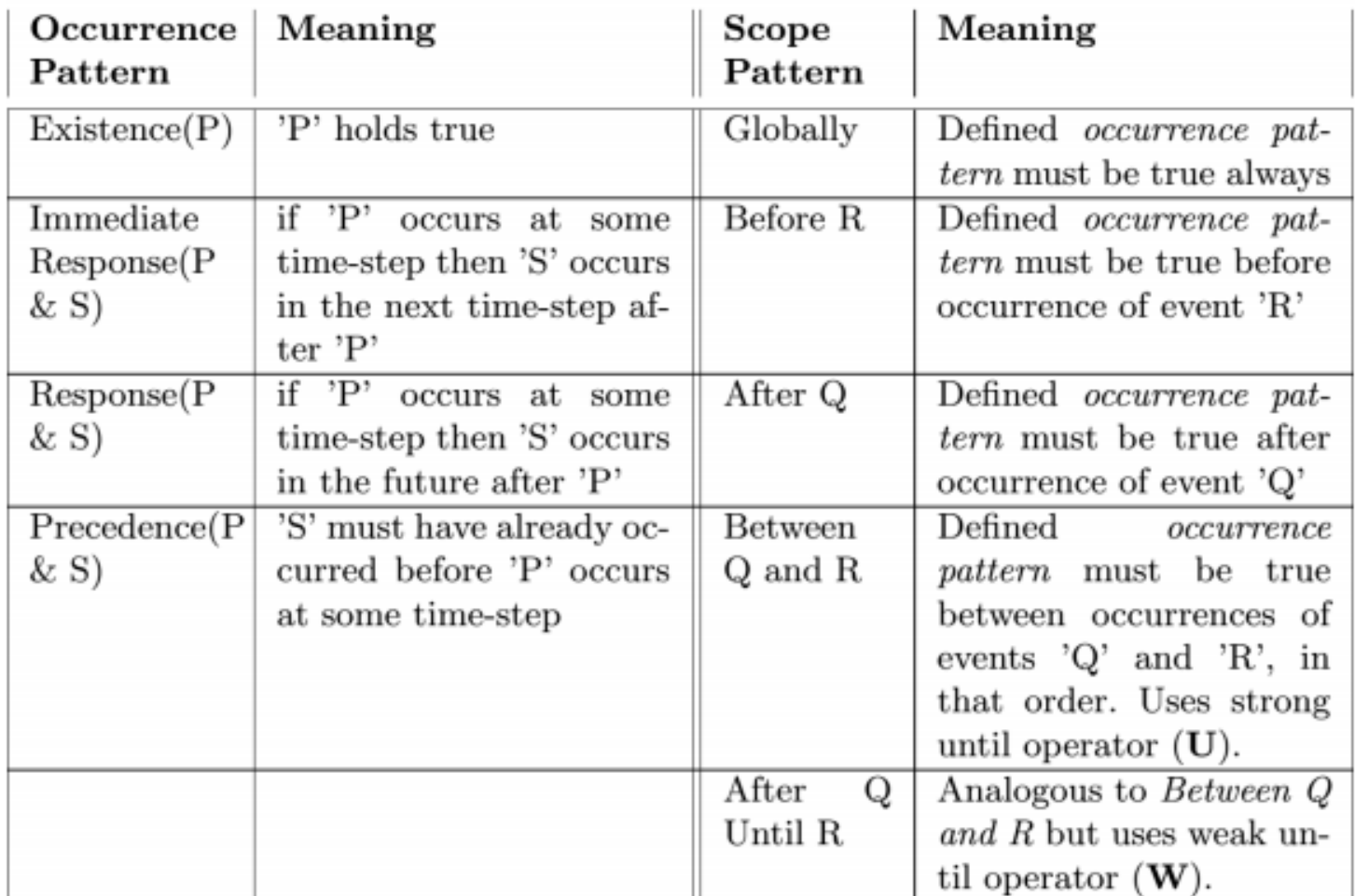

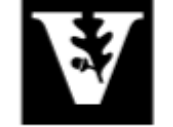

VANDERBILT

SCHOOL OF ENGINEERING

 $LT \rightarrow TGBA \rightarrow Verification Cond.$ 

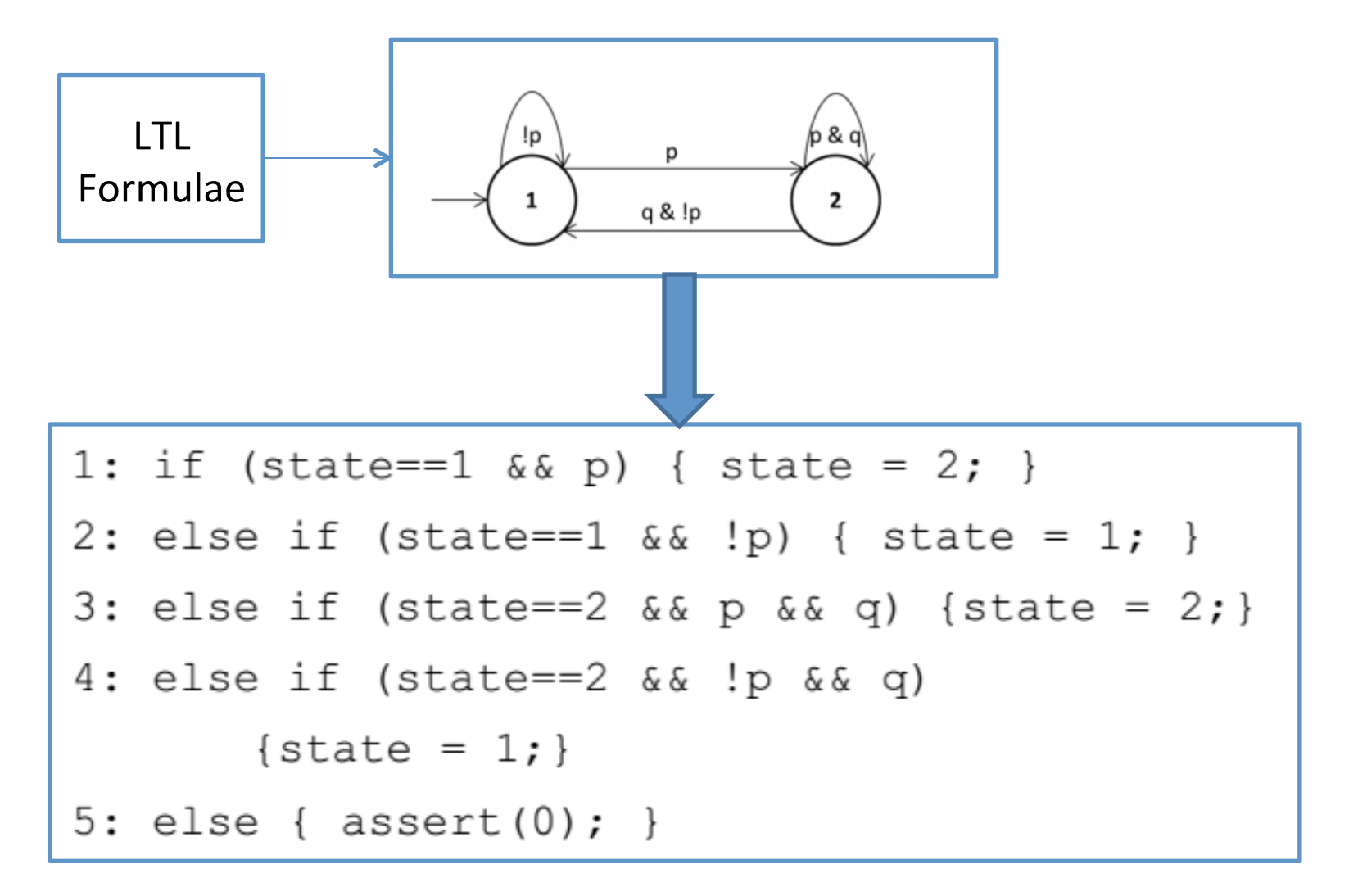

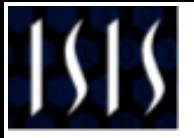

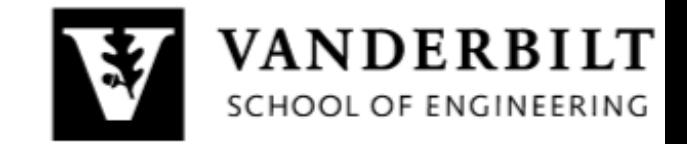

# Agenda

- 
- -
	-
- -
	-
	-
	-
- **Case Study**
- **Results & Conclusion**

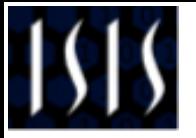

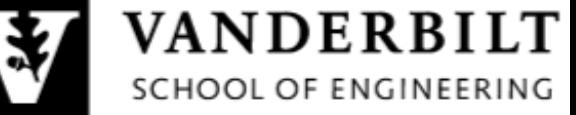

# Ignition Controller - Model

- **Function** 
	- Control Ignition lights on display
	- Actuate engine starter based on ignition key and engine state
- **Signals** 
	- key\_pos
	- engine running
	- ignition signal
	- engine starter
- **Textual Requirements** 
	- When the ignition key is turned on, while engine is not running the starter must engage to actuate the engine and disengage once the engine is running
	- Ignition light on dashboard must reflect the status of engine correctly

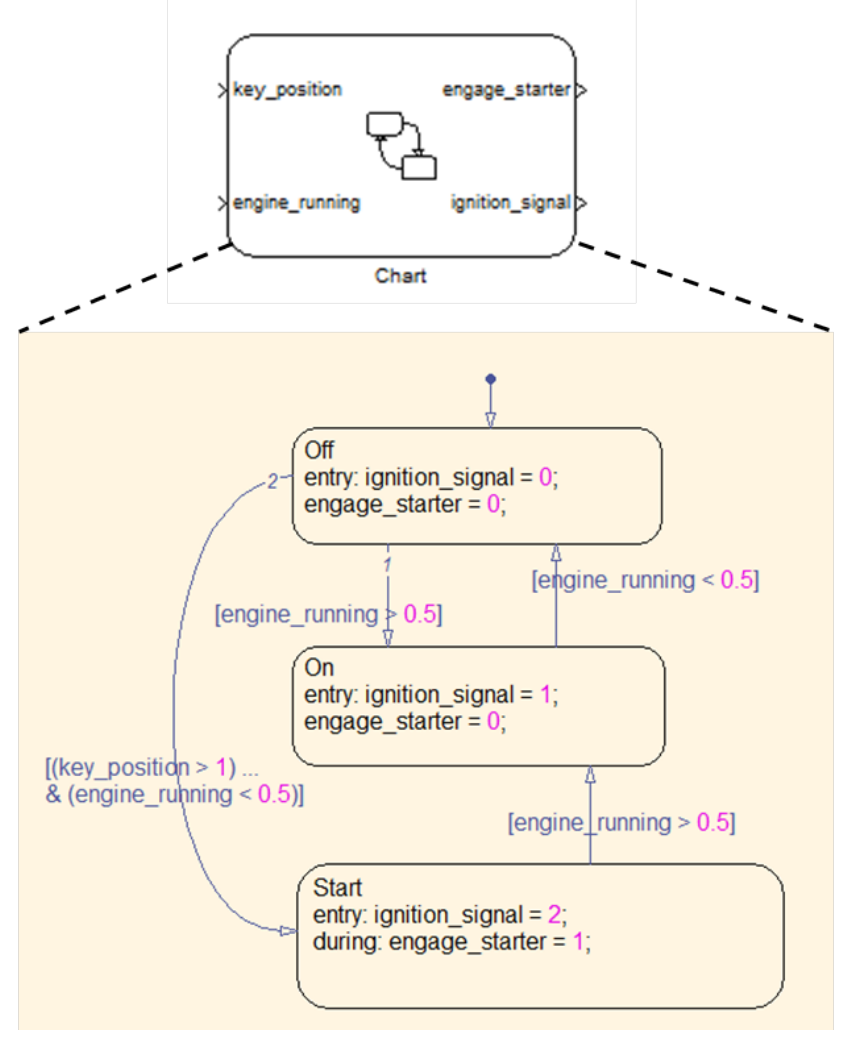

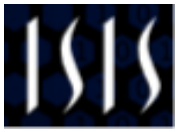

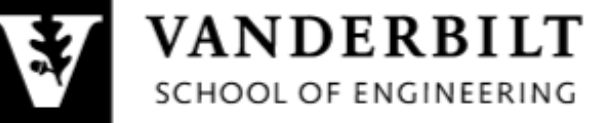

## Ignition Controller - Properties

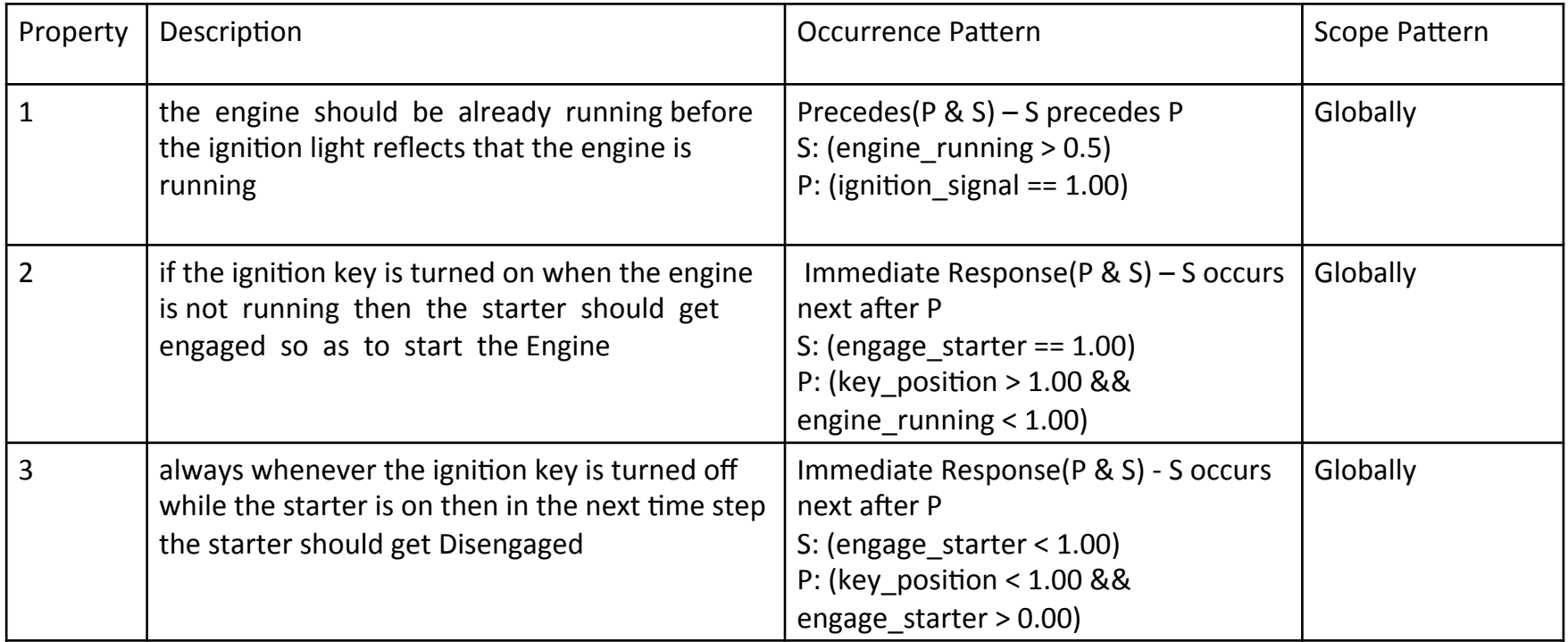

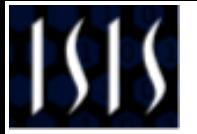

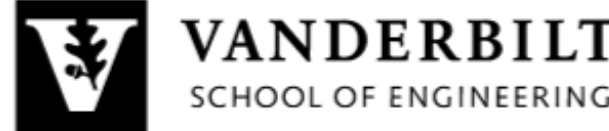

# Ignition Controller - Results

- CBMC bound set to 30
- Property 1 is not violated
- Property 2 & 3 are violated
- Results consistent with NuSMV
- Counter-examples analogous to those generated by NuSMV
- $\rightarrow$  Code generator is correct with respect to the checked properties

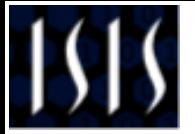

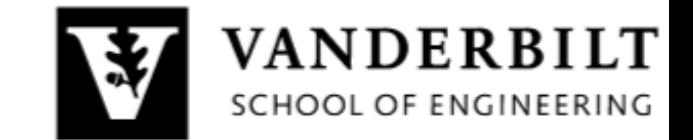

# Conclusions

- Verification of CPS is paramount
- Formal methods need to be applied holistically to model-based CPS design tool chains
- Scalability of verification methods is a huge barrier to widespread adoption – that need to be addressed by pragmatic approaches
- Presented an example CPS toolchain with application of formal methods to multiple aspects of the toolchain